# ThemaMap: from data to maps

Jacques Madelaine, GREYC - CNRS UMR 6072, Université de Caen Basse-Normandie, Jacques.Madelaine@unicaen.fr (France) Gilles Domalain, IRD - UMR 212 EME (Ecosystèmes Marins Exploités), Gilles.Domalain@ird.fr (France) Wilbert Marin Soto, IMARPE (Instituto del Mar del Perù), Wmarin@gob.pe (Perù)

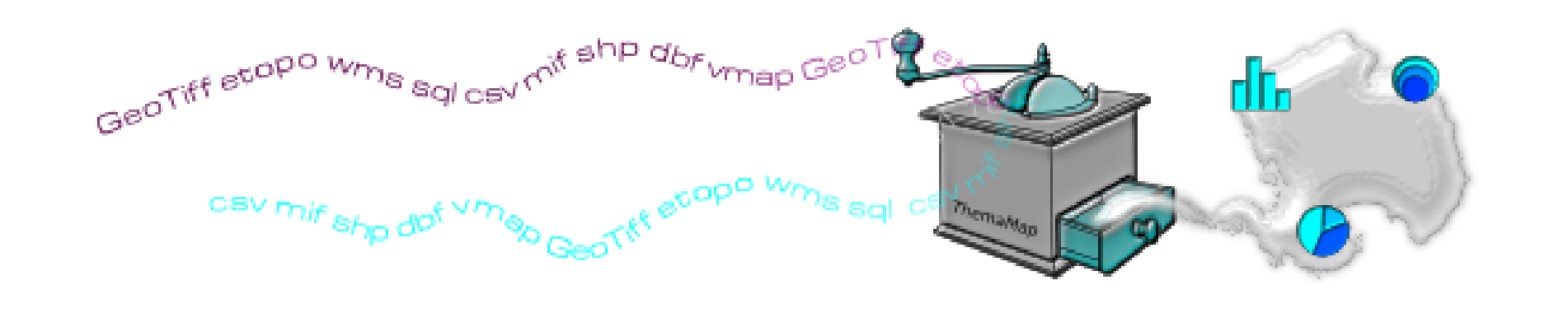

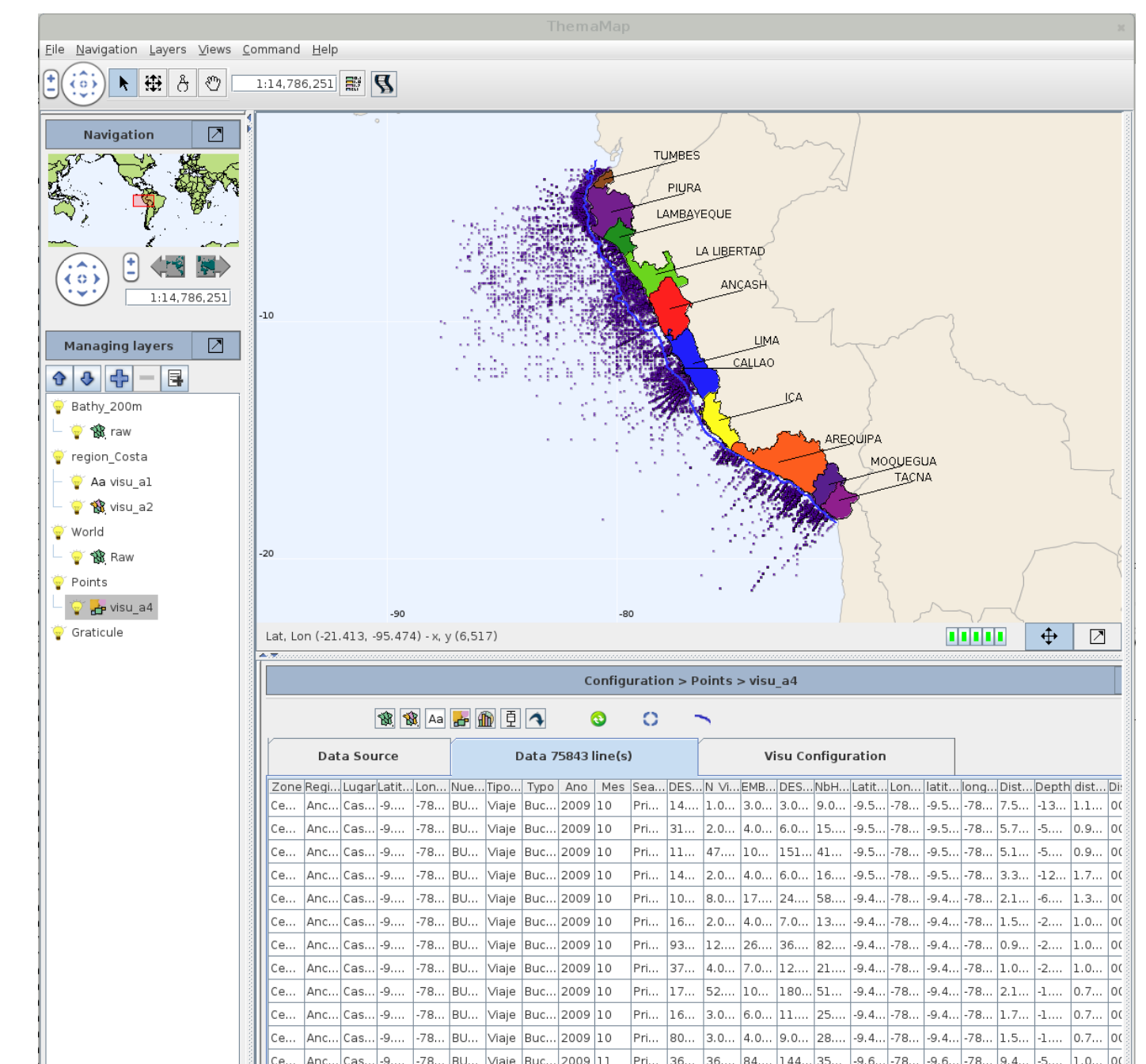

# **Caracteristics**

- *•* ThemaMap is an free open-source software developed in Java
- Based on OpenMap developed by BBN technologies
- *•* Available as a standalone app or through the Web
- *•* Thematic maps and online atlases production tool

All the data used to create the maps come from the IMARPE.

The first sample comes from the IMARPE monitoring system on

fishing activities and landings. The second one is a GPS trace of

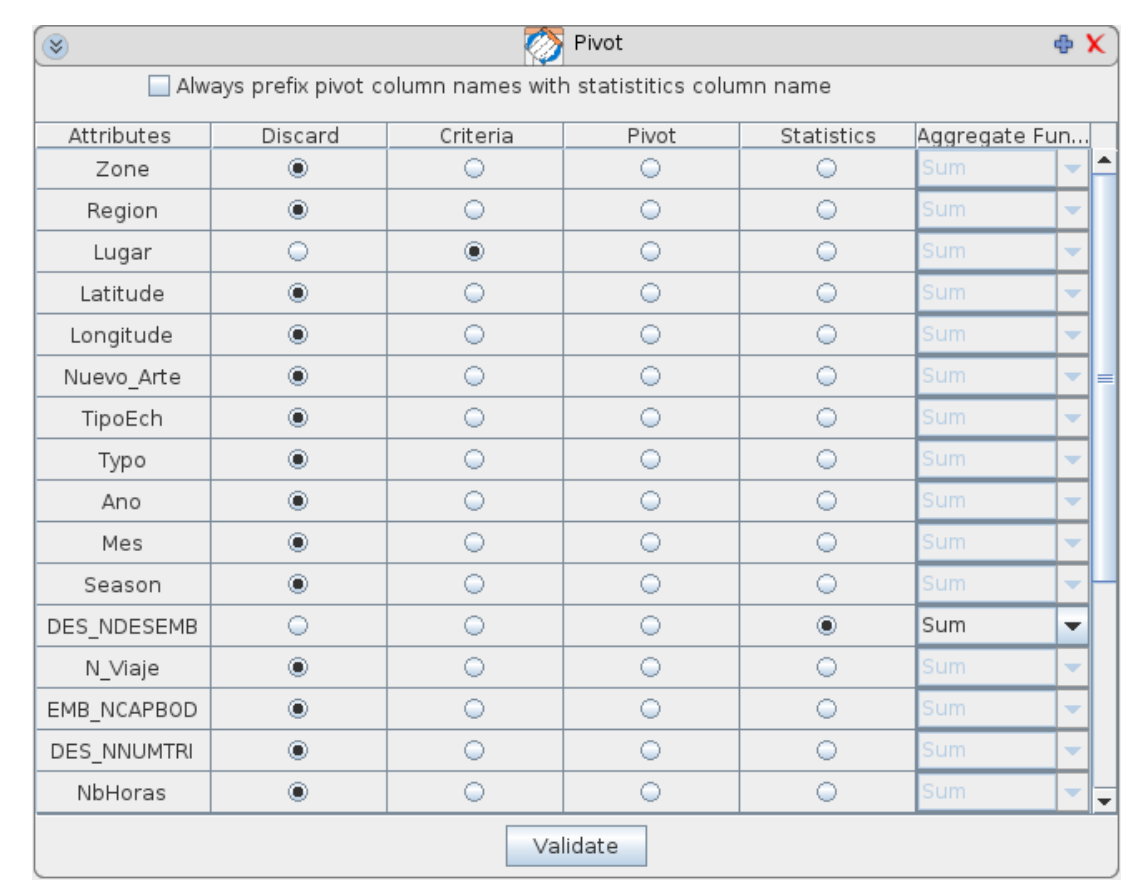

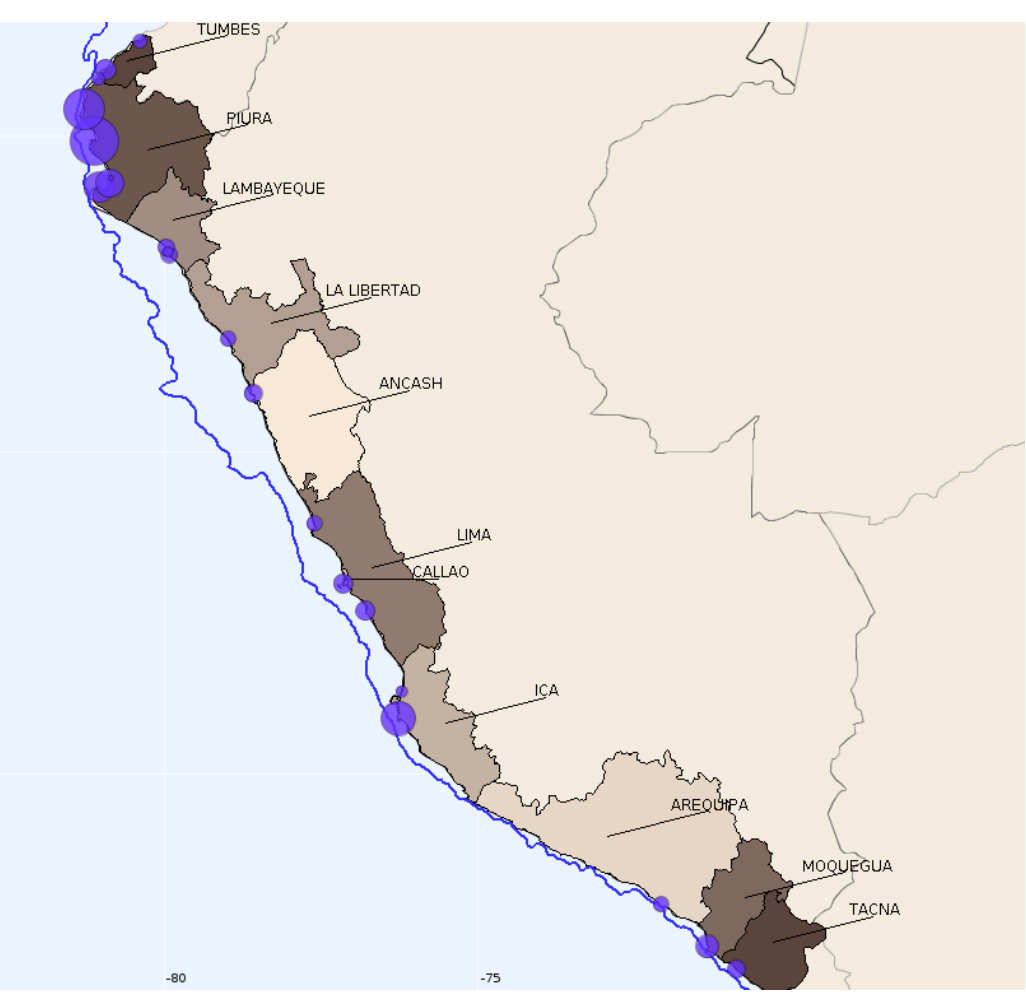

## **Specificities**

#### *•* Data Processing Tools

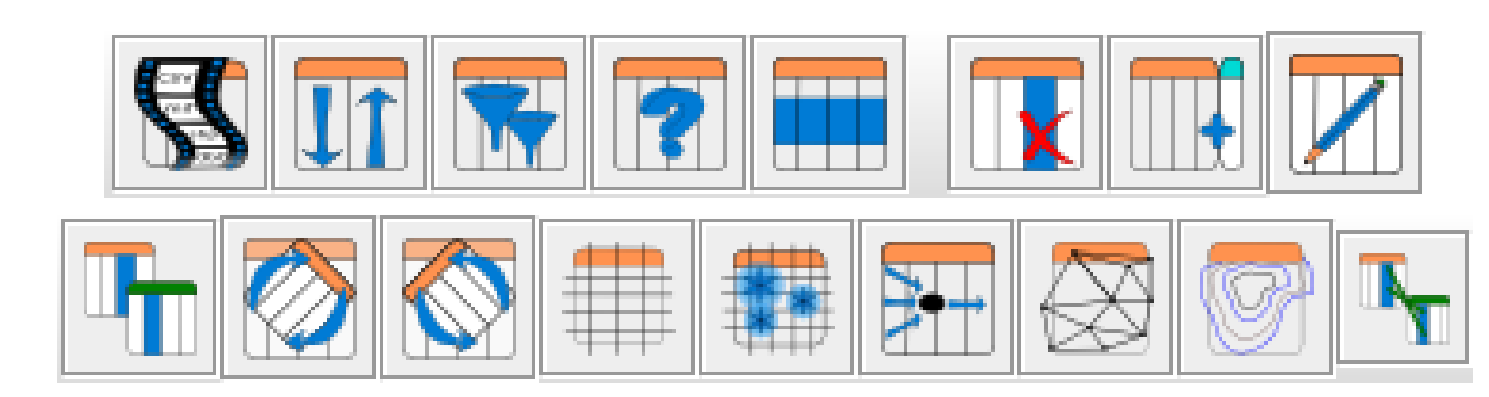

*•* Various representation modes independent from the data source

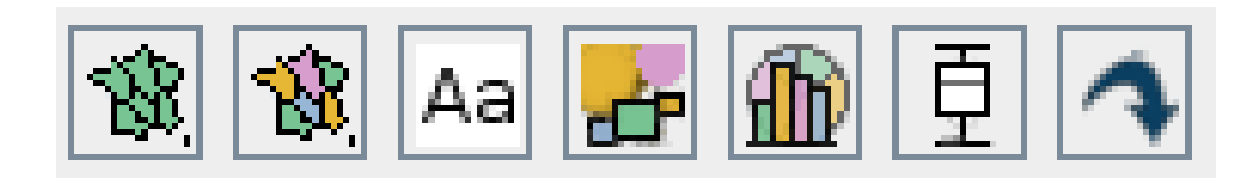

*•* Animations — Multi dimensional data exploration

- *•* Data export in CSV and GML
- *•* Maps export as raster (PNG) and vectorial (SVG) images or KML

CERCO **BUCEO** PINTA CORTINA **ESPINEL** TRAMPAS

## **Pivot and Aggregation Tool**

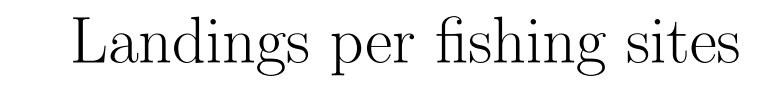

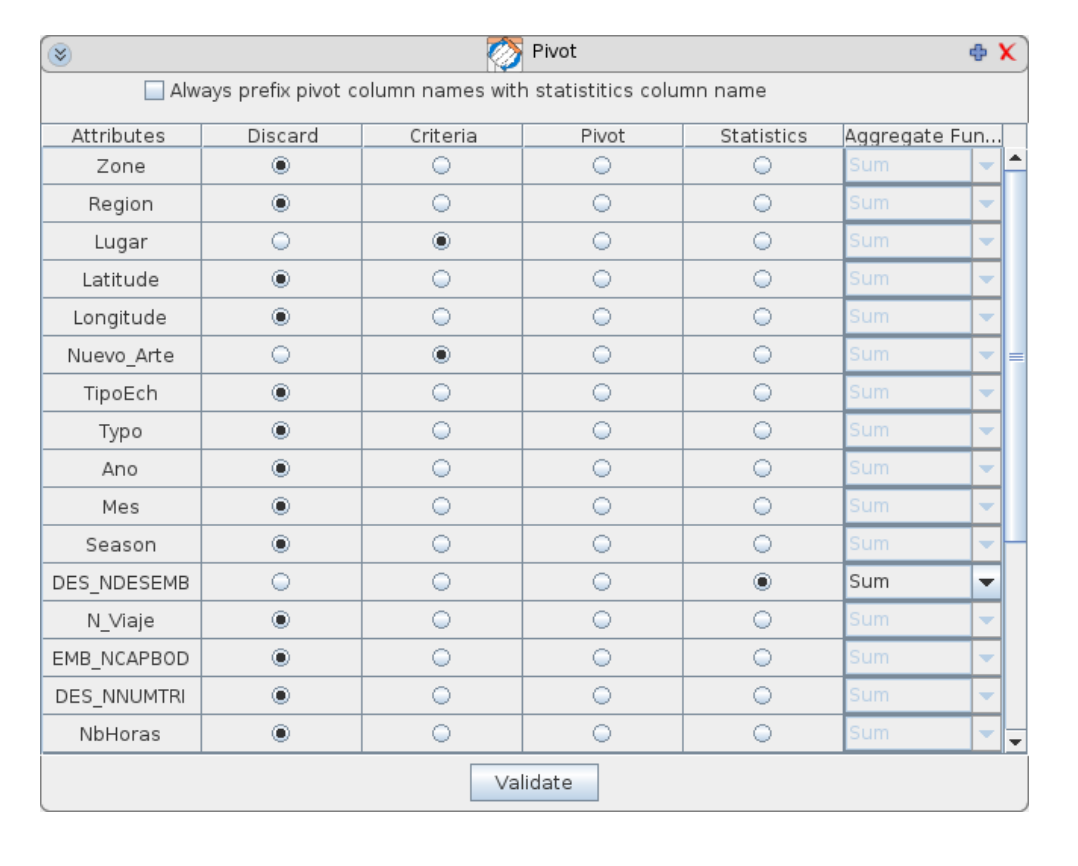

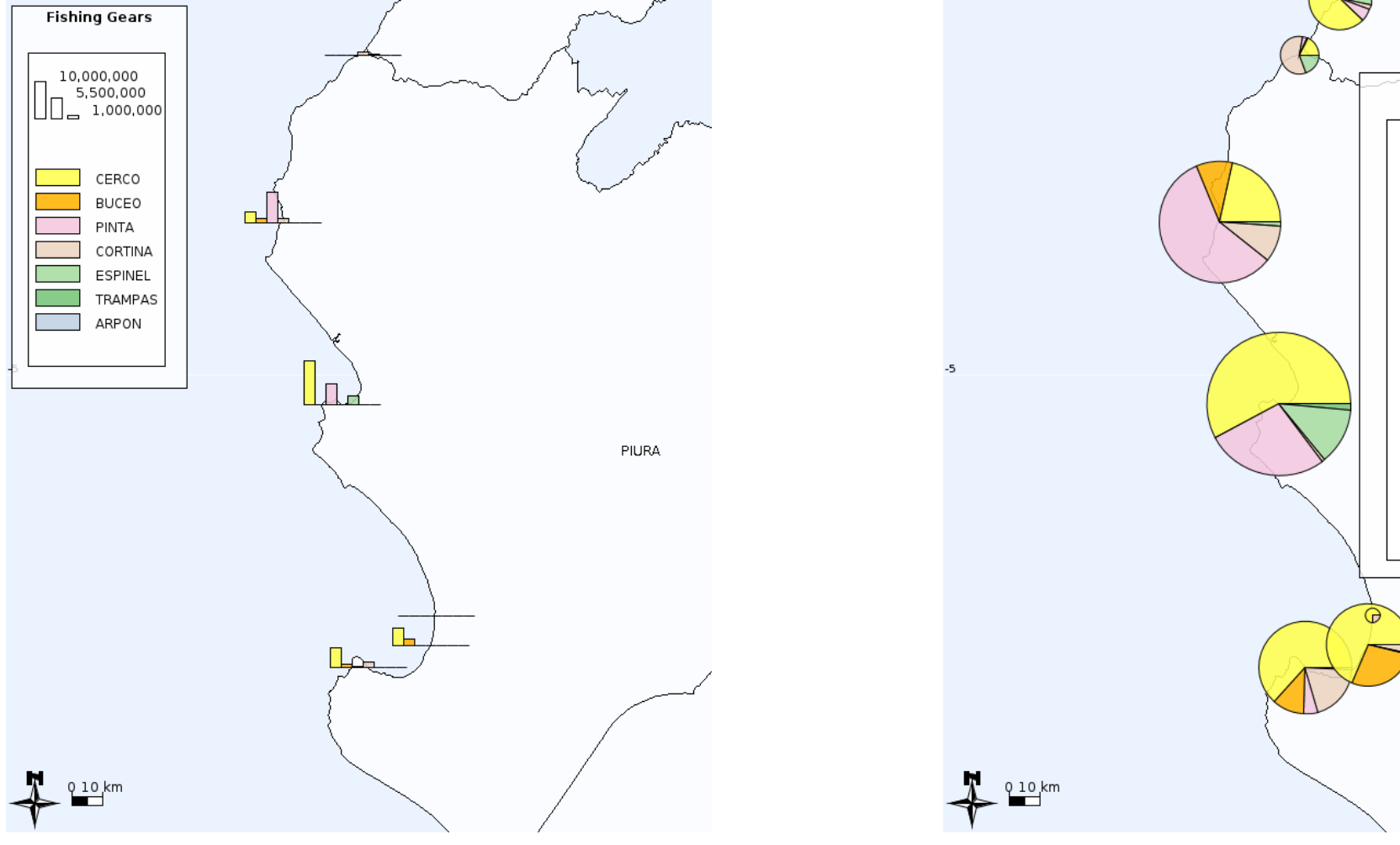

With *fishing gears* (Nuevo Arte) selected as criteria, *landings* per *fishing gears* can be represented with histograms or pies, here for the Piura region

### **Grid Construction Tool — Animation Tool**

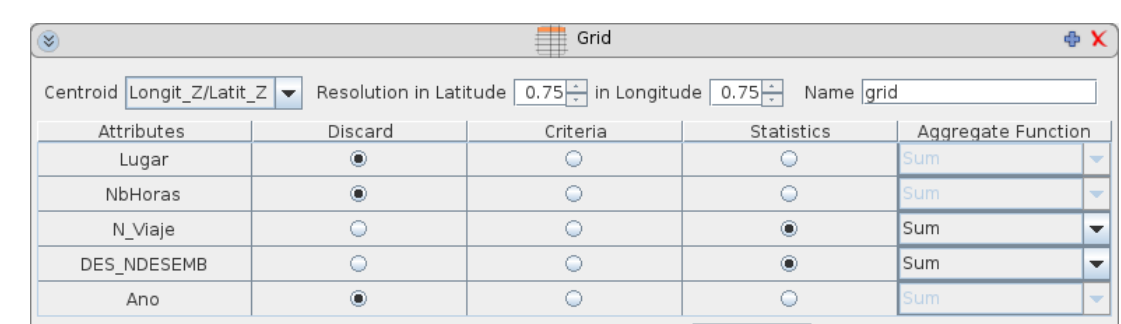

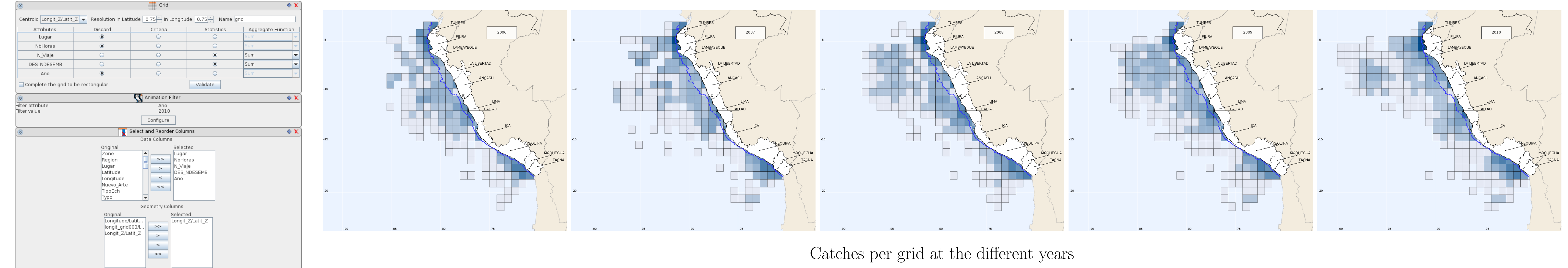

#### **Kernel Smoothing Tool**

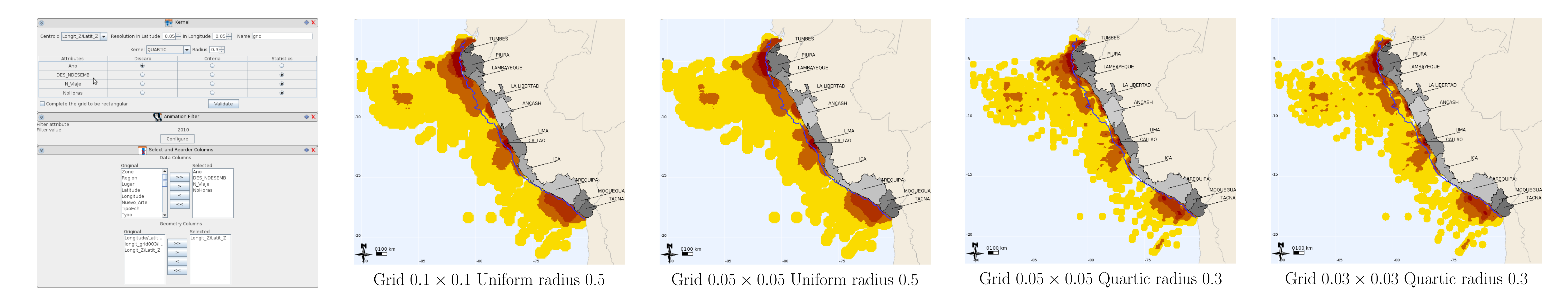

#### **Add Column Tool — Route and Flow Visualization — Contours — Convex Hull**

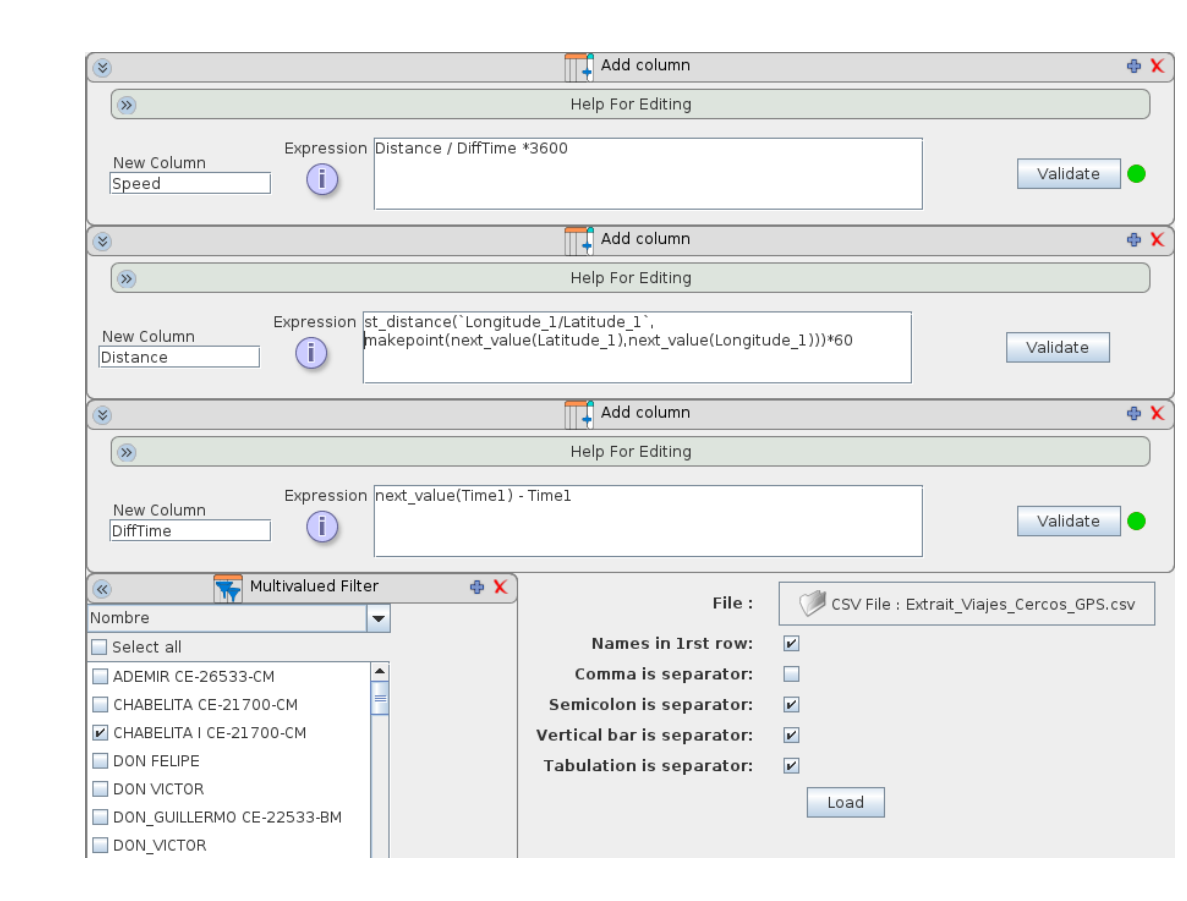

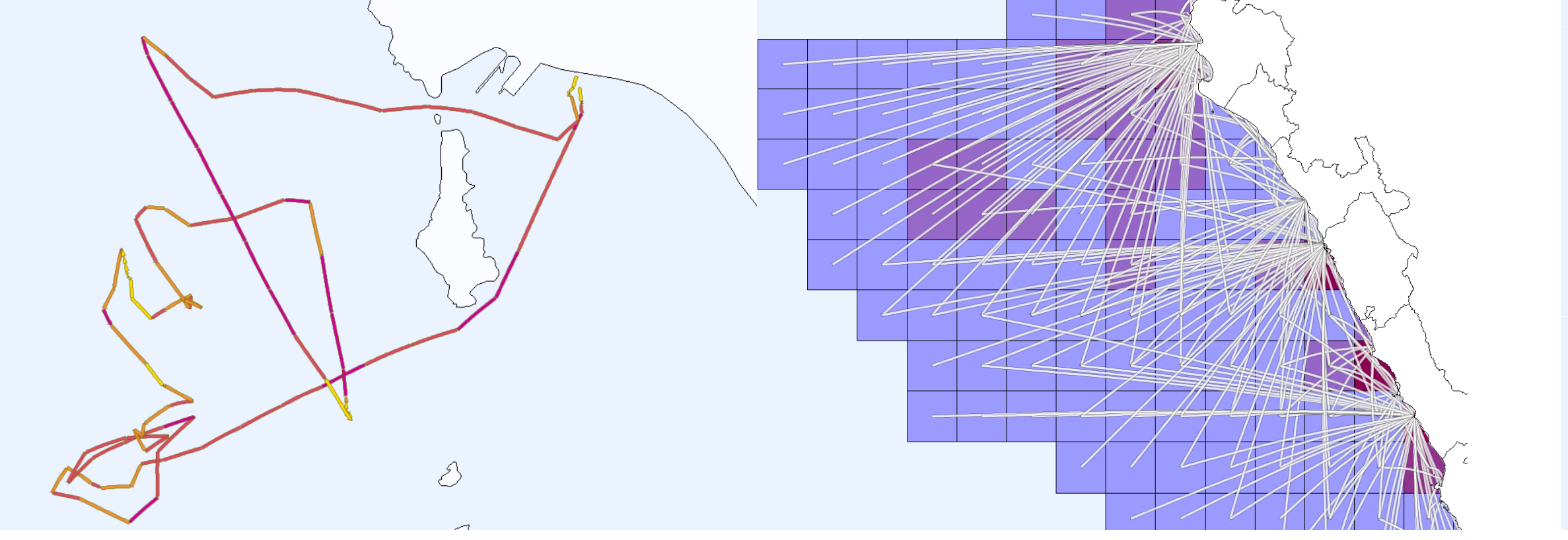

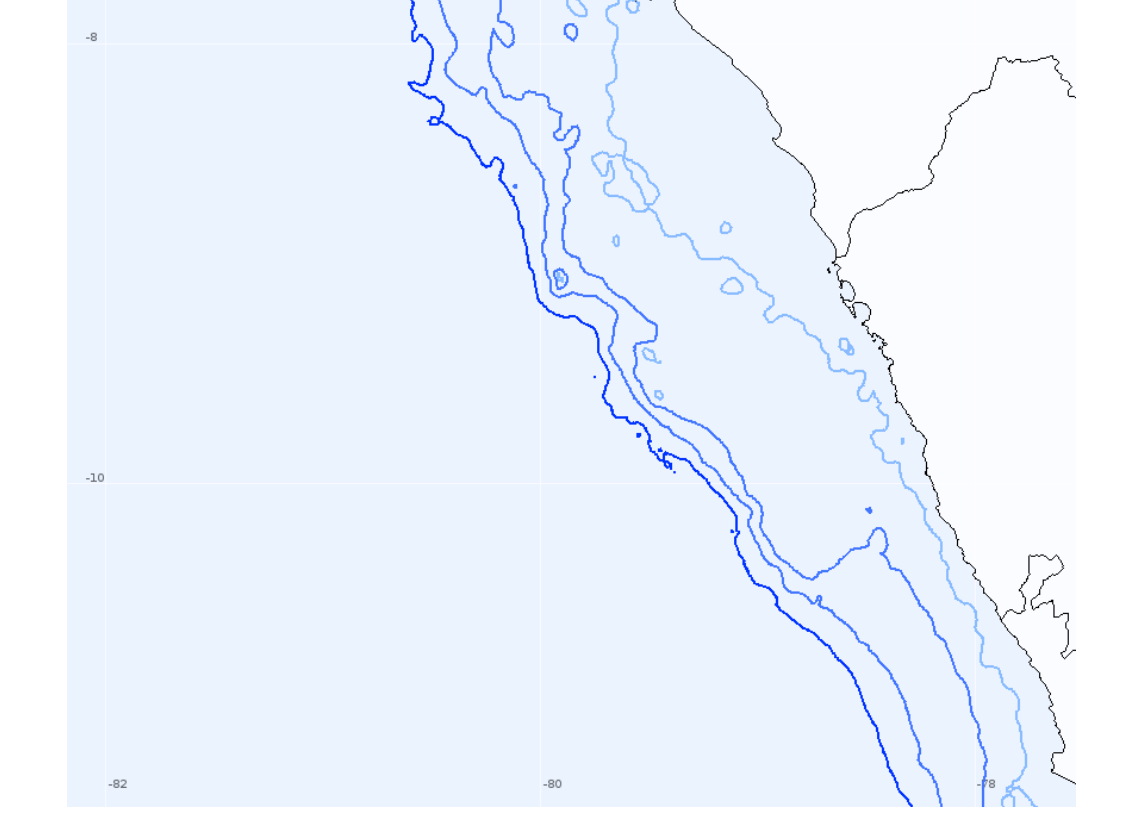

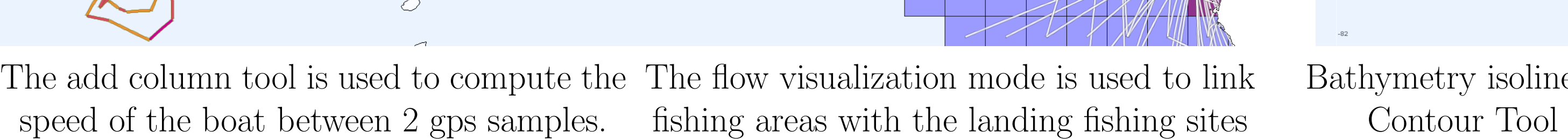

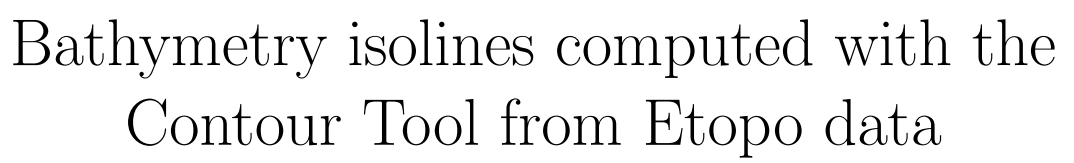

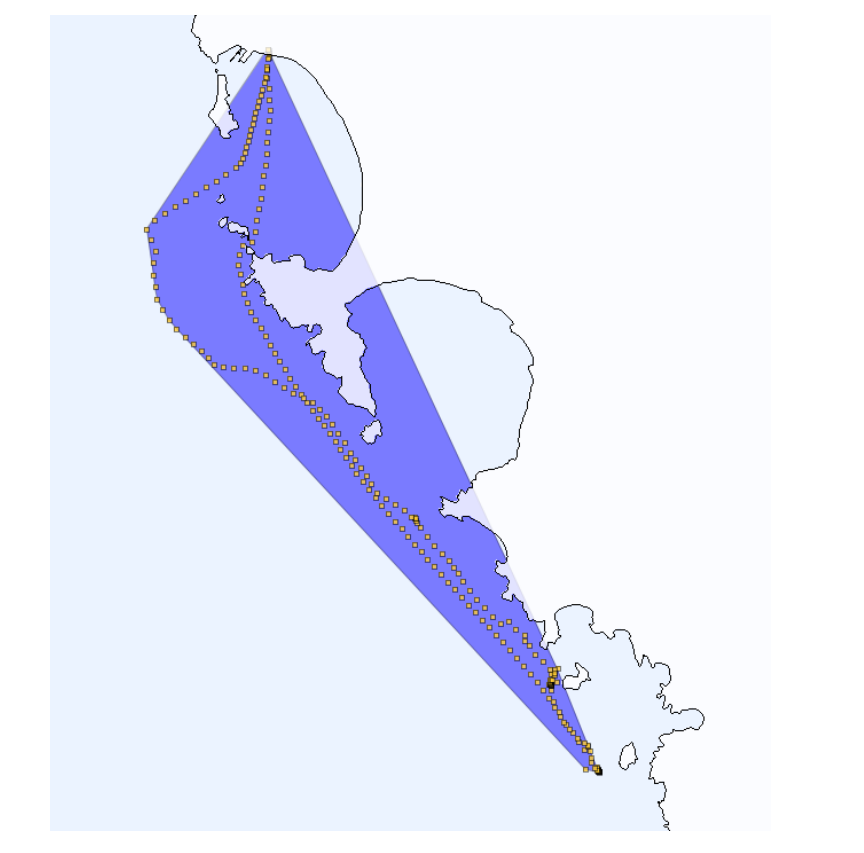

Convex Hull of a Fishing Boat Trip

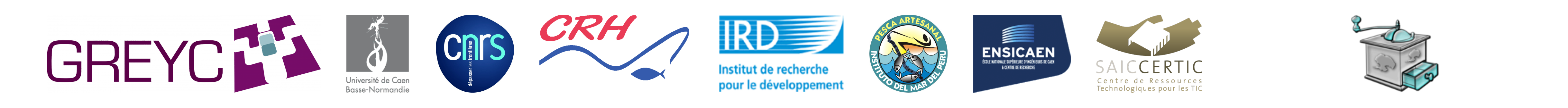

https://themamap.greyc.fr/